## Addieren von 8bit Dualzahlen und Umwandlung in Dezimalzahl. Ergebnisse max. bis 1111 1111(Dual) bzw. 255(Dezimal).

**Name: Klasse: Datum:** 

**Aufgabe 1.)**

**Addiere und wandle in Dezimalzahl um.**

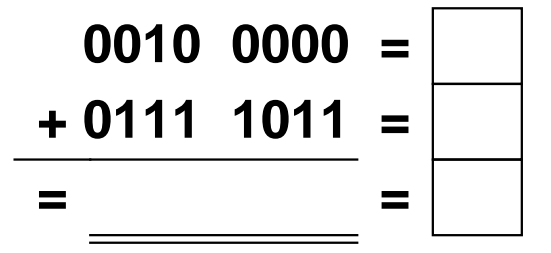

**Aufgabe 4.)**

**Addiere und wandle in Dezimalzahl um.**

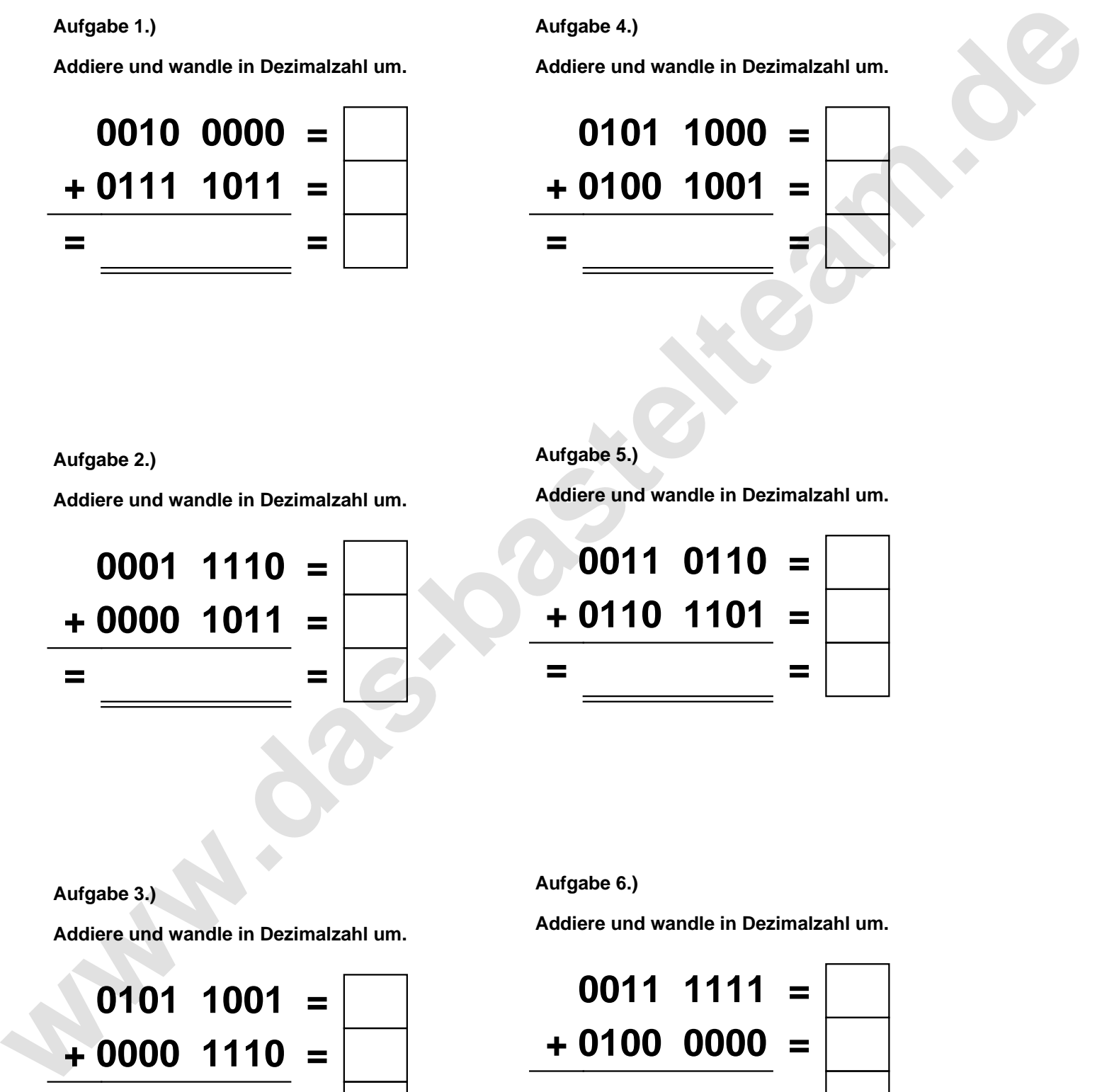

**Aufgabe 2.)**

**Addiere und wandle in Dezimalzahl um.**

**0001 1110 = + 0000 1011 = = =**

**Aufgabe 5.)**

**Addiere und wandle in Dezimalzahl um.**

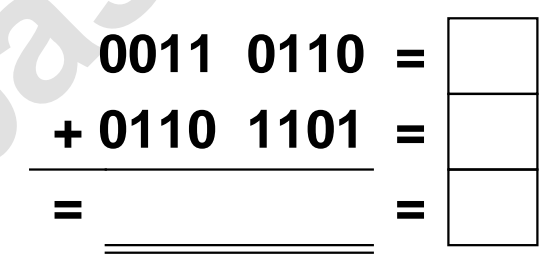

**Aufgabe 3.)**

**Addiere und wandle in Dezimalzahl um.**

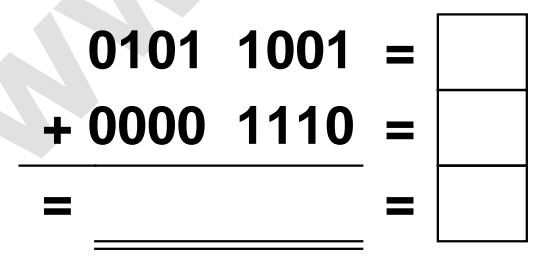

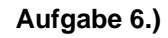

**Addiere und wandle in Dezimalzahl um.**

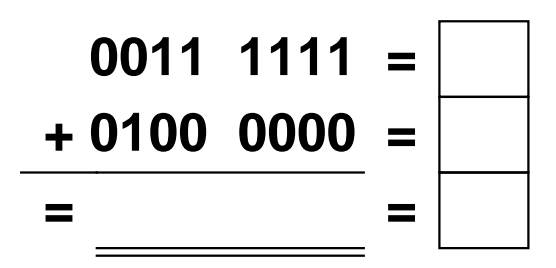

Addieren von 8bit Dualzahlen und Umwandlung in Dezimalzahl. Ergebnisse max. bis 1111 1111(Dual) bzw. 255(Dezimal). **Lösungen**

**Aufgabe 1.)**

**Addiere und wandle in Dezimalzahl um.**

$$
\begin{array}{r} 0010 & 0000 = \boxed{32} \\ +0111 & 1011 = \boxed{123} \\ = 1001 & 1011 = \boxed{155} \end{array}
$$

## **Aufgabe 4.)**

**Addiere und wandle in Dezimalzahl um.**

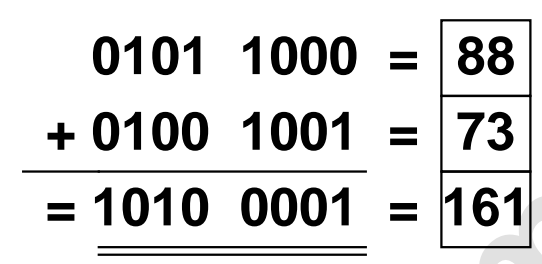

**Aufgabe 5.)**

**Addiere und wandle in Dezimalzahl um.**

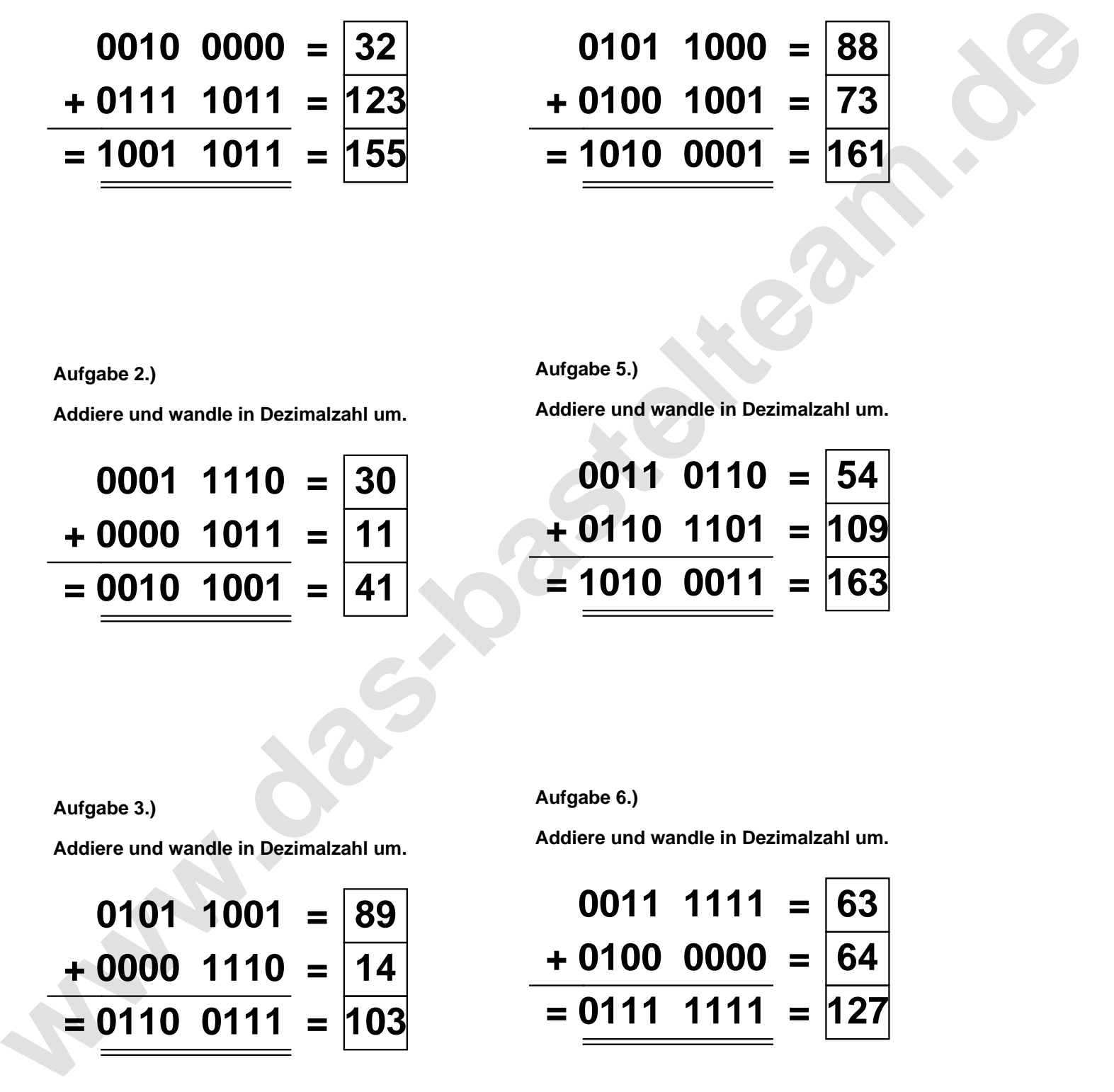

**Aufgabe 2.)**

**Aufgabe 3.)**

**Addiere und wandle in Dezimalzahl um.**

$$
\begin{array}{r} 0001 & 1110 = \boxed{30} \\ +0000 & 1011 = \boxed{11} \\ = 0010 & 1001 = \boxed{41} \end{array}
$$

**Addiere und wandle in Dezimalzahl um.**

**Aufgabe 6.)**

**Addiere und wandle in Dezimalzahl um.**

$$
0101 \quad 1001 = \boxed{89}
$$
  
+ 0000 \quad 1110 = \boxed{14}  
= 0110 \quad 0111 = \boxed{103}

$$
0011 \quad 1111 = \boxed{63}
$$
  
+ 0100 \quad 0000 = \boxed{64}  
= 0111 \quad 1111 = \boxed{127}